#### Finding Similar Items

#### A Common Metaphor

• **Many problems can be expressed as finding "similar" sets:**

**Find near‐neighbors in high‐dimensional space**

• **Examples:**

- **Pages with similar words**
	- For duplicate detection, classification by topic
- **Customers who purchased similar products**
	- Products with similar customer sets
- **Images with similar features**
- Users who visited the similar websites

#### Distance Measures

- We formally define "near neighbors" as points that are <sup>a</sup> "small distance" apart
- For each use case, we need to define what "**distance**" means
- • **Today: Jaccard similarity/distance**
	- The *Jaccard Similarity/Distance* of two sets is the size of their intersection / the size of their union:
	- $-sim(C_1, C_2) = |C_1 \cap C_2| / |C_1 \cup C_2|$
	- $-d(C_1, C_2) = 1 |C_1 \cap C_2| / |C_1 \cup C_2|$

3 in intersection8 in unionJaccard similarity= 3/8

Slidess by Jure Leskovec: Mining Massive Datas  $\arctan{c}$  distance = 5/8  $\,$  3

#### Distance Measures

- We formally define "near neighbors" as points that are <sup>a</sup> "small distance" apart
- For each use case, we need to define what "**distance**" means
- **Two major classes of distance measures:**
	- A *Euclidean distance* is based on the locations of points in such <sup>a</sup> space
	- A *Non‐Euclidean distance* is based on properties of points, but not their "location" in <sup>a</sup> space

#### Some Euclidean Distances

• *L***<sup>2</sup>** *norm: d(p,q)* <sup>=</sup> square root of the sum of the squares of the differences between *p* and

*q* in each dimension:<br>  $d(p,q) = d(q,p) = \sqrt{(q_1 - p_1)^2 + (q_2 - p_2)^2 + \dots + (q_n - p_n)^2} = \sqrt{\sum_{i=1}^n (q_i - p_i)^2}.$ 

– The most common notion of "distance"

- L<sub>1</sub> *norm:* sum of the absolute differences in each dimension
	- *Manhattan distance* <sup>=</sup> distance if you had to travel along coordinates only

$$
d_1(\mathbf{p}, \mathbf{q}) = \|\mathbf{p} - \mathbf{q}\|_1 = \sum_{i=1 \text{Slides by June Leskovec: Mining Massive Datasets}}
$$

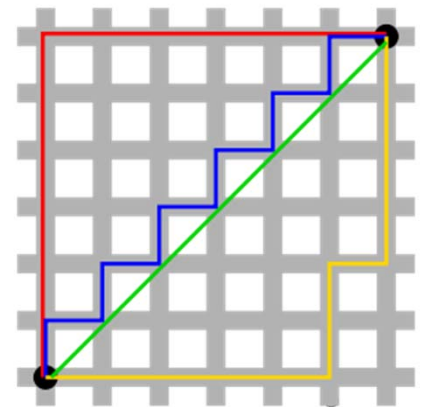

#### Non‐Euclidean Distances: Cosine

- Think of <sup>a</sup> point as <sup>a</sup> vector from the origin (0,0,…,0) to its location
- Two vectors make an angle, whose cosine is normalized dot‐product of the vectors:

$$
d(A, B) = \theta = \arccos\left(\frac{A \cdot B}{\left|\left|A\right|\right| \cdot \left|\left|B\right|\right|}\right)
$$

 $\bullet$ **Example:** A = 00111; B = 10011

$$
- A \cdot B = 2; \|A\| = \|B\| = \sqrt{3}
$$

 $-$  cos( $\theta$ ) = 2/3;  $\,\theta$  is about 48 degrees

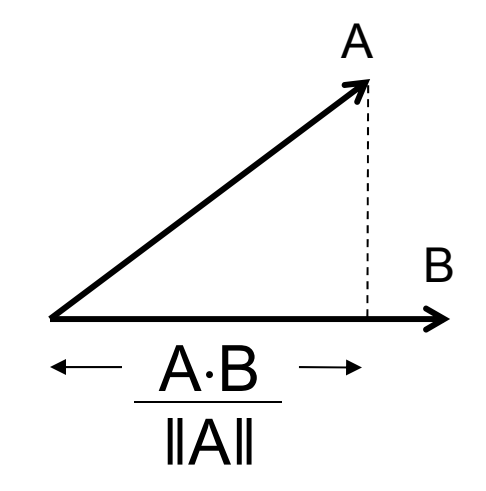

#### Non‐Euclidean Distances: Jaccard

• The *Jaccard Similarity* of two sets is the size of their intersection / the size of their union:

– $-Sim(C_1, C_2) = |C_1 \cap C_2| / |C_1 \cup C_2|$ 

• The *Jaccard Distance* between sets is 1 minus their Jaccard similarity:

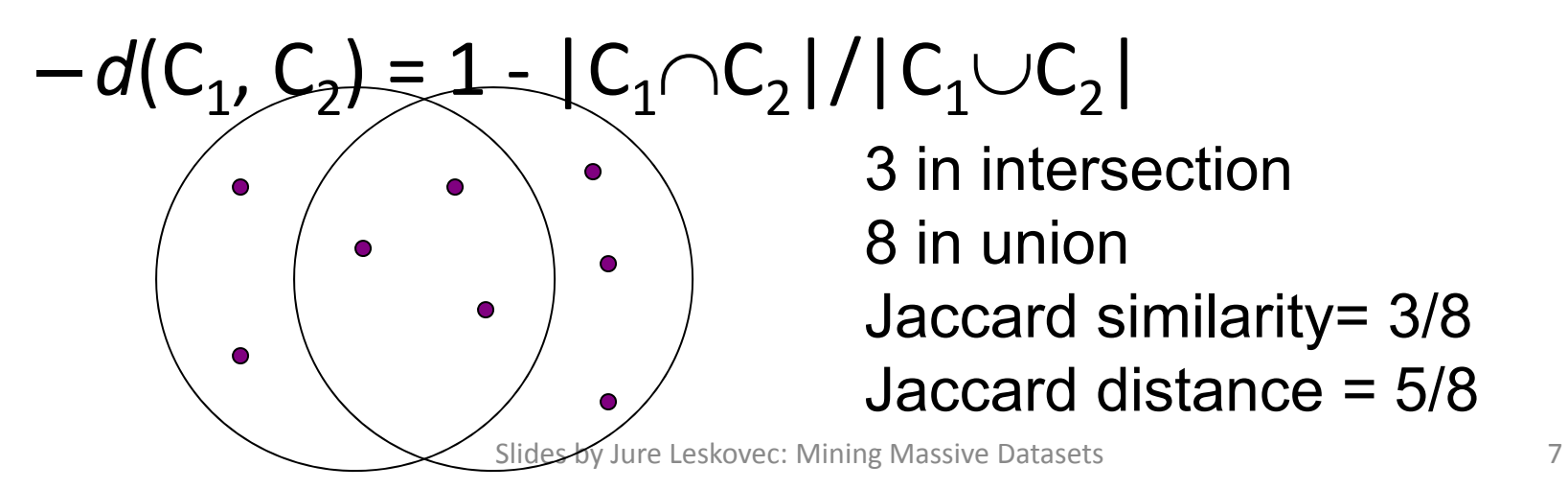

#### Finding Similar Items

### Finding Similar Documents

- **Goal:** Given <sup>a</sup> large number (N in the millions or billions) of text documents, find pairs that are "near duplicates"
- **Applications:**
	- – Mirror websites, or approximate mirrors
		- Don't want to show both in <sup>a</sup> search
	- –— Similar news articles at many news sites
		- Cluster articles by "same story"
- **Problems:**
	- – Many small pieces of one doc can appear out of order in another
	- – $-$  Too many docs to compare all pairs
	- – Docs are so large or so many that they cannot  $fit$  in main mempary Jure Leskovec: Mining Massive Datasets 9

#### 3 Essential Steps for Similar Docs

- *1. Shingling:* Convert documents, emails, etc., to sets
- *2. Minhashing:* Convert large sets to short signatures, while preserving similarity
- *3. Locality‐sensitive hashing:* Focus on pairs of signatures likely to be from similar documents

#### The Big Picture

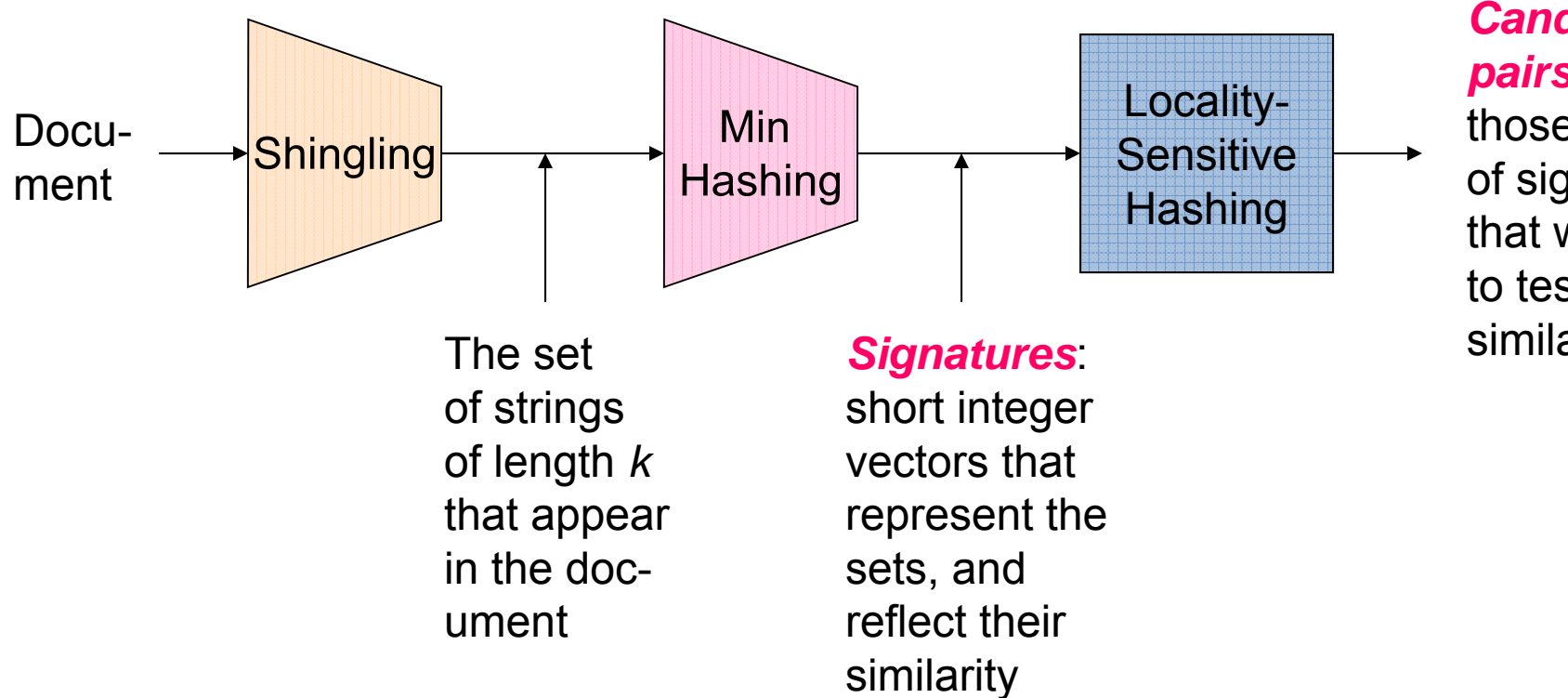

*Candidatepairs***:**

those pairs of signatures that we needto test forsimilarity.

#### Documents as High‐Dim Data

- **Step 1:** *Shingling:* Convert documents, emails, etc., to sets
- **Simple approaches:**
	- Document <sup>=</sup> set of words appearing in doc
	- Document <sup>=</sup> set of "important" words
	- $-$  Don't work well for this application. Why?
- Need to account for ordering of words
- A different way: **Shingles**

### Define: Shingles

- A *k*‐shingle (or *k*‐gram) for <sup>a</sup> document is <sup>a</sup> sequence of *k* tokens that appears in the doc
	- Tokens can be characters, words or something else, depending on application
	- Assume tokens <sup>=</sup> characters for examples
- Example:  $k=2$ ;  $D_1=abcab$ Set of 2-shingles: S(D $_{1}$ )={ab, bc, ca} **Option:** Shingles as <sup>a</sup> bag, count ab twice

### Compressing Shingles

- To **compress long shingles**, we can hash them to (say) 4 bytes
- **Represent <sup>a</sup> doc by the set of hash values of its** *k***‐shingles**
- **Idea:** Two documents could (rarely) appear to have shingles in common, when in fact only the hash‐values were shared
- **Example:** k=2; D<sub>1</sub>= abcab Set of 2-shingles: S(D $_{1}$ )={ab, bc, ca} Hash the singles: h(D<sub>1</sub>)={1, 5, 7}

#### Working Assumption

- Documents that have lots of shingles in common have similar text, even if the text appears in different order
- **Careful:** You must pick *k* large enough, or most documents will have most shingles
	- *k* <sup>=</sup> 5 is OK for short documents
	- $-k$  = 10 is better for long documents

#### Motivation for Minhash/LSH

- **Suppose we need to find near‐duplicate documents among N=1 million documents**
- Naïvely, we'd have to compute pairwise Jaccard similarities for every pair of docs
	- $-$  i.e, N(N-1)/2  $\approx5*10^{11}$  comparisons
	- $-$  At  $10^5$  secs/day and  $10^6$  comparisons/sec, it would take 5 days
- For N <sup>=</sup> 10 million, it takes more than <sup>a</sup> year…

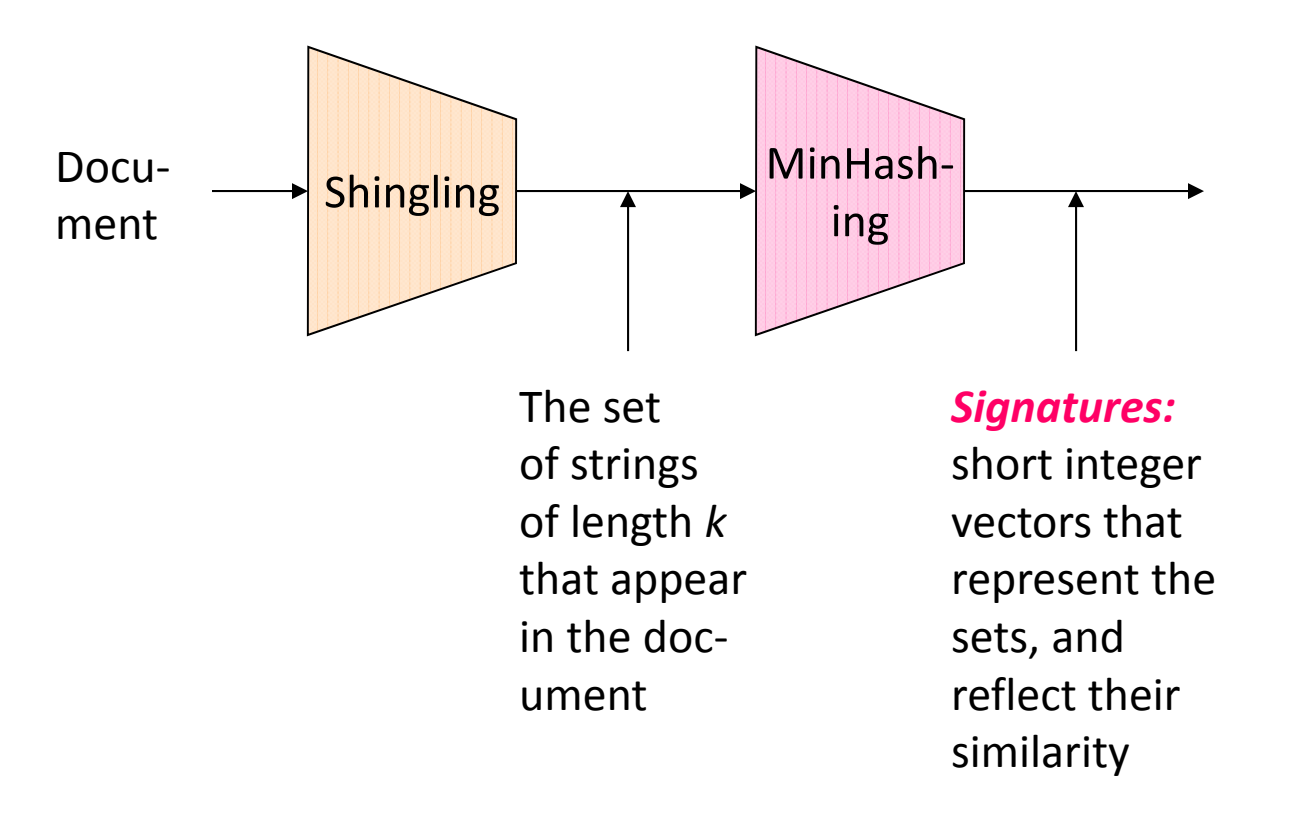

### MinHashing

**Step 2:** *Minhashing:* Convert **large sets** to **short signatures**, while preserving similarity

### Encoding Sets as Bit Vectors

• Many similarity problems can be formalized as **finding subsets that have significant intersection**

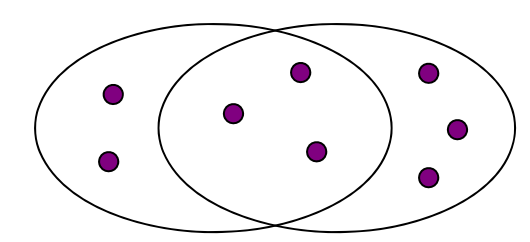

- **Encode sets using 0/1 (bit, boolean) vectors**
	- – $-$  One dimension per element in the universal set
- Interpret set intersection as bitwise **AND**, and set union as bitwise **OR**
- $\bullet$ **• Example:**  $C_1$  = 10111;  $C_2$  = 10011
	- $-$  Size of intersection = 3; size of union = 4,  $\,$ Jaccard similarity (not distance) <sup>=</sup> 3/4
	- $d(C_1,C_2) = 1 (Jaccard similarity) = 1/4$

#### From Sets to Boolean Matrices

- Rows <sup>=</sup> elements of the universal set
- Columns <sup>=</sup> sets
- 1 in row *<sup>e</sup>* and column *<sup>s</sup>* if and only if *<sup>e</sup>* is <sup>a</sup> member of *<sup>s</sup>*
- Column similarity is the Jaccard similarity of the sets of their rows with 1
- Typical matrix is sparse

![](_page_18_Picture_7.jpeg)

![](_page_18_Picture_216.jpeg)

#### Example: Jaccard of Columns

#### • **Each document is a column:**

 $-$  Example: C $_{1}$  = 1100011; C $_{2}$  = 0110010

- Size of intersection <sup>=</sup> 2; size of union <sup>=</sup> 5, Jaccard similarity (not distance) <sup>=</sup> 2/5
- $d(C_1,C_2) = 1 (Jaccard similarity) = 3/5$

#### **Note:**

- We might not really represent the data by <sup>a</sup> boolean matrix
- Sparse matrices are usually better represented by the list of places where there is <sup>a</sup> non‐zero value documents

![](_page_19_Figure_9.jpeg)

shingles

## Outline: Finding Similar Columns

- **So far:**
	- $-$  Documents  $\rightarrow$  Sets of shingles
	- $-$  Represent sets as boolean vectors in a matrix
- **Next Goal: Find similar columns, Small signatures**
- **Approach:**
	- **1) Signatures of columns:** small summaries of columns
	- $\mathcal{L}_{\mathcal{A}}$  **2) Examine pairs of signatures** to find similar columns
		- **Essential:** Similarities of signatures & columns are related
	- **3) Optional:** check that columns with similar sigs. are really similar
- $\bullet$  **Warnings:**
	- Comparing all pairs may take too much time: **job for LSH**
		- These methods can produce false negatives, and even false positives (if the optional check is not made)

## Hashing Columns (Singatures)

- **Key idea:** "hash" each column *C* to <sup>a</sup> small *signature h(C)*, such that:
	- –**(1)** *h(C)* is small enough that the signature fits in RAM
	- – **(2)** *sim(C1, C2)* is the same as the "similarity" of signatures  $h(C_1)$  and  $h(C_2)$
- **Goal:** Find <sup>a</sup> hash function *h()* such that:
	- –if *sim(C1,C2)* is high, then with high prob. *h(C1) <sup>=</sup> h(C2)*
	- – $i =$  if  $sim(C_{1},C_{2})$  is low, then with high prob.  $h(C_{1}) \neq h(C_{2})$
- Hash docs into buckets, and expect that "most" pairs of near duplicate docs hash into the same bucket

#### Min‐Hashing

- **Goal:** Find <sup>a</sup> hash function *h()* such that:
	- if *sim(C1,C2)* is high, then with high prob. *h(C1) <sup>=</sup> h(C2)*
	- $i =$  if  $sim(C_{1},C_{2})$  is low, then with high prob.  $h(C_{1}) \neq h(C_{2})$
- Clearly, the hash function depends on the similarity metric:
	- Not all similarity metrics have <sup>a</sup> suitable hash function
- There is <sup>a</sup> suitable hash function for Jaccard similarity: **Min‐hashing**

#### Min‐Hashing

- Imagine the rows of the boolean matrix permuted under random permutation  $\pi$
- Define a "hash" function  $h_{\pi}(C)$  = the number of the first (in the permuted order  $\pi$ ) row in which column *C* has value 1:

*h (C) = min (C)*

• Use several (e.g., 100) independent hash functions to create <sup>a</sup> signature of <sup>a</sup> column

#### Min‐Hashing Example

![](_page_24_Figure_1.jpeg)

![](_page_24_Figure_2.jpeg)

Signature matrix *M*

![](_page_24_Figure_4.jpeg)

Slides by Jure Leskovec: Mining Massive Datasets $\frac{1}{25}$ 

#### Surprising Property

- Choose a random permutation  $\pi$
- then  $Pr[h_{\pi}(C_1) = h_{\pi}(C_2)] = sim(C_1, C_2)$
- **Why?**
	- – $-$  Let X be a set of shingles, X  $\subseteq$  [2<sup>64</sup>], x $\in$ X
	- $-$  **Then:** Pr[ $\pi$ (y) = min( $\pi$ (X))] = 1/|X|
		- It is equally likely that any y $\in$ X is mapped to the min element
	- – $-$  Let x be s.t.  $\pi$ (x) = min( $\pi$ (C $_1\!\cup\!$ C $_2$ ))
	- $-$  Then either:  $\qquad \pi(\mathsf{x})$  =  $\mathsf{min}(\pi(\mathsf{C}_1))$  if  $\mathsf{x} \in \mathsf{C}_1$  ,  $\mathsf{or}$  $\pi(x) = min(\pi(C_2))$  if  $x \in C_2$
	- – $-$  So the prob. that both are true is the prob.  $\mathsf{x} \in \mathsf{C}_1 \cap \mathsf{C}_2$
	- – $-$  Pr[min( $\pi(\mathsf{C}_1)$ )=min( $\pi(\mathsf{C}_2)$ )]= $\frac{1}{\pi}\mathsf{C}_2$  ,  $\frac{1}{\pi}\mathsf{C}_3$  ,  $\frac{1}{\pi}\mathsf{C}_2$  ,  $\frac{1}{\pi}\mathsf{C}_1\cup\mathsf{C}_2$  | =  $sim(\mathsf{C}_1, \mathsf{C}_2)$

![](_page_25_Figure_11.jpeg)

### Similarity for Signatures

- We know:  $Pr[h_{\pi}(C_1) = h_{\pi}(C_2)] = sim(C_1, C_2)$
- Now generalize to multiple hash functions
- The *similarity of two signatures* is the fraction of the hash functions in which they agree
- Note: Because of the minhash property, the similarity of columns is the same as the expected similarity of their signatures

#### Min Hashing – Example

Input matrix

![](_page_27_Figure_2.jpeg)

![](_page_27_Figure_3.jpeg)

Signature matrix *M*

![](_page_27_Figure_5.jpeg)

![](_page_27_Picture_238.jpeg)

Slides by Jure Leskovec: Mining Massive Datasets $\frac{1}{28}$ 

#### MinHash Signatures

- Pick 100 random permutations of the rows
- Think of *sig*(C) as a column vector
- Let <sup>s</sup>*ig*(C)[i] == according to the *i*-th permutation, the index of the first row that hasa1 in column *C*

 $sig(C)[i] = min(\pi_i(C))$ 

- **Note:** The sketch (signature) of document C is small ‐‐ ~100 bytes!
	- **We achieved our goal!** We "compressed"  $long$  bit vectors into short signatures  $_{29}$ <br> $_{29}$

![](_page_29_Figure_0.jpeg)

## Locality Sensitive Hashing

**Step 3:** *Locality‐sensitive hashing:* Focus on pairs of signatures likely to be from similar documents

### LSH: First Cut

![](_page_30_Figure_1.jpeg)

- **Goal:** Find documents with Jaccard similarity at least *s* (for some similarity threshold, e.g., *<sup>s</sup>*=0.8)
- **LSH –** General idea: Use <sup>a</sup> function f(x,y) that tells whether *x* and *y* is <sup>a</sup> *candidate pair:* a pair of elements whose similarity must be evaluated
- **For minhash matrices:**
	- Hash columns of signature matrix *M* to many buckets
	- $-$  Each pair of documents that hashes into the same bucket is a candidate pair

# Candidates from Minha

![](_page_31_Figure_1.jpeg)

- Pick a similarity threshold *<sup>s</sup>*, <sup>a</sup> fraction <sup>&</sup>lt; 1
- Columns *x* and *y* of M are <sup>a</sup> candidate pair if their signatures agree on at least fraction *<sup>s</sup>* of their rows:

*M* (*i, <sup>x</sup>*) <sup>=</sup> *M* (*i, y*) for at least frac. *<sup>s</sup>* values of *i*

 We expect documents *<sup>x</sup>* and y to have the same similarity as their signatures

## LSH for Minhash

![](_page_32_Figure_1.jpeg)

- **Big idea:** Hash columns of signature matrix *M* several times
- Arrange that (only) similar columns are likely to hash to the same bucket, with high probability
- Candidate pairs are those that hash to the same bucket

![](_page_33_Picture_0.jpeg)

![](_page_33_Figure_1.jpeg)

*b* bands

Slides by Jure Leskovec: Mining Massive Datasets 34 Signature matrix *M*

#### Partition M into Bands

- Divide matrix *M* into *b* bands of *<sup>r</sup>* rows
- For each band, hash its portion of each column to <sup>a</sup> hash table with *k* buckets

Make *k* as large as possible

- *Candidate* column pairs are those that hash to the same bucket for  $\geq 1$  band
- Tune *b* and *r* to catch most similar pairs, but few non‐similar pairs

![](_page_35_Figure_0.jpeg)

#### Simplifying Assumption

- There are enough buckets that columns are unlikely to hash to the same bucket unless they are identical in <sup>a</sup> particular band
- Hereafter, we assume that "same bucket" means "identical in that band"
- Assumption needed only to simplify analysis, not for correctness of algorithm

## Example of Bands

![](_page_37_Picture_1.jpeg)

#### **Assume the following case:**

- Suppose 100,000 columns of *M* (100k docs)
- Signatures of 100 integers (rows)
- Therefore, signatures take 40Mb
- Choose 20 bands of 5 integers/band
- **Goal:** Find pairs of documents that are at least *<sup>s</sup> <sup>=</sup>* 80% similar

#### $\mathsf{C}_1$ ,  $\mathsf{C}_2$  are 80% Simila $\parallel$  $\begin{array}{c} 1 \\ 1 \end{array}$

 $\overline{\mathcal{L}}$ 

 $\overline{\mathcal{L}}$ 

2 1 2 1

 $2 \t| 1 \t| 2$ 

1 4 1

- **Assume:** C<sub>1</sub>, C<sub>2</sub> are 80% similar – Since *s=*80% we want C1, C2 to hash to at **least one common bucket** (at least one band is identical)
- Probability  $C_1$ ,  $C_2$  identical in one particular band:  $(0.8)^5 = 0.328$
- Probability C<sub>1</sub>, C<sub>2</sub> are *not* similar in all of the 20 bands: (1-0.328)<sup>20</sup> = 0.00035
	- –— i.e., about 1/3000th of the 80%-similar column pairs are false negatives
	- We would find 99.965% pairs of truly similar documents

## $\mathsf{C}_1$ ,  $\mathsf{C}_2$  are 30% Simila $\parallel$

![](_page_39_Picture_1.jpeg)

- **Assume:** C<sub>1</sub>, C<sub>2</sub> are 30% similar
	- Since *s=*80% we want C1, C2 to hash to at **NO common buckets** (all bands should be different)
- Probability  $C_1$ ,  $C_2$  identical in one particular band:  $(0.3)^5\,$  = 0.00243
- Probability  $C_1$ ,  $C_2$  identical in at least 1 of 20 bands: 1 - (1 - 0.00243)<sup>20</sup> = 0.0474
	- $-$  In other words, approximately 4.74% pairs of docs with similarity 30% end up becoming candidate pairs ‐‐ **false positives**

#### LSH Involves a Tradeo $\blacksquare$ 22 1 2 1  $\overline{\mathcal{L}}$  1 4 1 11 2 1 2

- **Pick:**
	- $-$  the number of minhashes (rows of M)
	- the number of bands *b*, and
	- the number of rows *<sup>r</sup>* per band
	- to balance false positives/negatives
- $\bullet$  **Example:** if we had only 15 bands of 5 rows, the number of false positives would go down, but the number of false negatives would go up

#### Analysis of LSH – What We Want

![](_page_41_Figure_1.jpeg)

Slides by Jure Leskovec: Mining Massive Datasets 42

#### What 1 Band of 1 Row Gives You

![](_page_42_Figure_1.jpeg)

#### What *b* Bands of *<sup>r</sup>* Rows Gives You

![](_page_43_Figure_1.jpeg)

Slides by Jure Leskovec: Mining Massive Datasets 44

#### Example:  $b = 20; r = 5$

- Similarity threshold <sup>s</sup>
- Prob. that at least 1 band identical:

![](_page_44_Picture_101.jpeg)

#### Picking *<sup>r</sup>* and *b*: The S‐curve

- **Picking** *<sup>r</sup>* **and** *b* **to get the best S‐curve**
	- 50 hash‐functions (r=5, b=10)

![](_page_45_Figure_3.jpeg)

#### LSH Summary

- Tune to get almost all pairs with similar signatures, but eliminate most pairs that do not have similar signatures
- Check in main memory that candidate pairs really do have similar signatures
- **Optional:** In another pass through data, check that the remaining candidate pairs really represent similar documents

#### Summary: 3 Steps

- *1. Shingling:* Convert documents, emails, etc., to sets
- *2. Minhashing:* Convert large sets to short signatures, while preserving similarity
- *3. Locality‐sensitive hashing:* Focus on pairs of signatures likely to be from similar documents